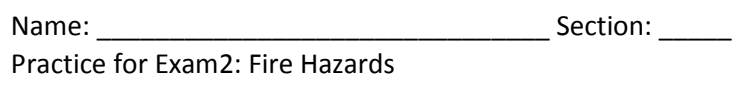

My advices:

- Open notes, open labs, open book, open solutions, open ANYTHING but cheating and search engines.
- Testing: not all needs to work to test and proove it. Copy/Paste testing AS YOU GO. Piece by piece. 5pts!
- Code what you can. Skip what you forgot. COMMENT what crashes and hardcode a value instead. Don't stay stuck on something more than 5 minutes. MOVE on, then come back.
- START with the easy stuff… maybe the labels on the plot for example.. COMMENT THEM OUT until ready.
- The wording does NOT have to match mine, but the user needs to understand what's going on.
- RULE: If I didn't teach it, I don't want to see it.

Due to budget cuts, you have not been able to purchase new buckets for your helicopter. Sometimes, the bucket snaps or breaks and you loose all the water you picked up to put out the fire… Oh well… Create a code that keeps track of each volume, displays which trips went bad, and calculates the total volume.

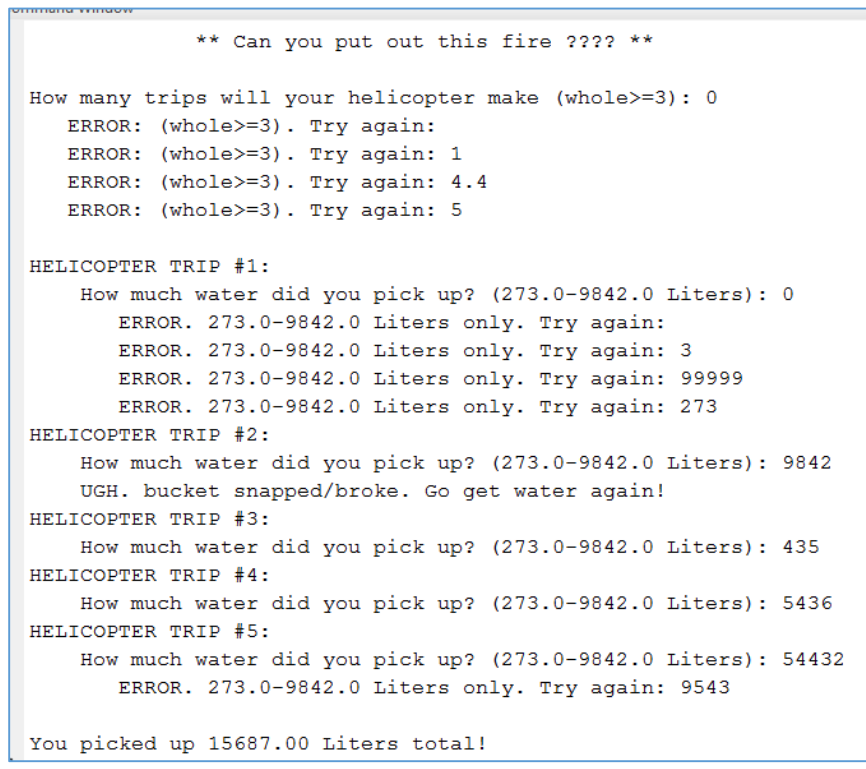

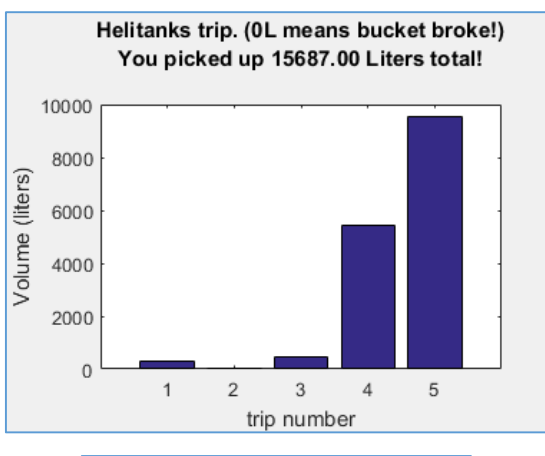

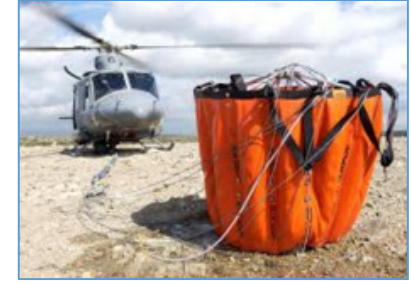

Requirements: the basics from all the labs are expected: 56pts – see back page

The number of trips must be a whole number greater than or equal to 3 (3pts). The code must trap the user when invalid, including empty inputs, and decimals (3+2+2+2pts).

(10pts) Loop to prompt the user for the volume picked up each trip. (Use the loop of your choice).

- (3pts)The helicopter's trip number must display each time
- (3pts) The volume is a decimal between 273 and 9842 liters both included (actual data for possible buckets that exist). Of course, this value can be a decimal! Invalid entries must be caught, including empty ones (3+2+2+2pts).
- Store the entered value into a vector (5pts), so you can create a bar graph. HOWEVER, you must determine if the bucket broke or not first! To determine if the bucket snapped/broke, MATLAB will generate a random integer each time: either a 0 or a 1 (5pts). A 0 will mean the bucket did fine. A 1 will mean the bucket broke. (10pts) If that's the case, store a 0 in the vector instead of the volume entered (3pts), and display a message to the user (see trip#2 above) (3pts).

Calculate the total volume (5pts). Generate the bar graph as shown above (5pts), with all the formatting shown (4pts). The title shows the total volume, using 2 decimals (5pts).

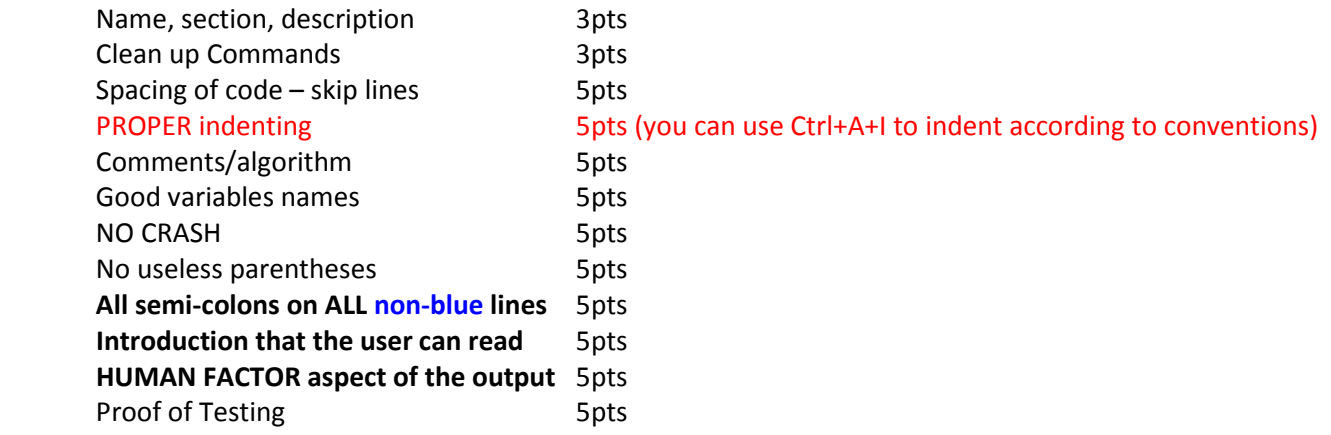

 All other points within the directions. Please go through and double check. I give partial points on this, NOT EVERYTHING has to work (i.e. comments), but it must run.

BONUS: what are the odds of being born on February 29<sup>th</sup>? – NO GOOGLE. Approximations are fine. Math process is better.